#### **PostgreSQL**

### **О PostgreSQL**

• PostgreSQL - это мощная система объектно-реляционных баз данных с открытым исходным кодом, которая использует и расширяет язык SQL в сочетании со многими функциями, которые безопасно хранят и масштабируют самые сложные рабочие нагрузки данных.

# **Зачем использовать PostgreSQL**

• Помимо того, что PostgreSQL является бесплатным и открытым исходным кодом, он обладает широкими возможностями расширения. Например, вы можете определять свои собственные типы данных, создавать собственные функции, даже писать код на разных языках программирования без перекомпиляции базы данных.

# **Зачем использовать PostgreSQL**

• Начиная с версии 12, выпущенной в октябре 2019 года, PostgreSQL соответствует как минимум 160 из 179 обязательных функций для соответствия SQL: 2016 Core. На момент написания этой презентации ни одна реляционная база данных не соответствовала этому стандарту.

#### **Типы данных**

- Примитивы: целое, числовое, строковое, логическое
- Структурированные: дата / время, массив, диапазон, UUID
- Документ: JSON / JSONB, XML, Key-value (Hstore)
- Геометрия: точка, линия, круг, многоугольник
- Настройки: составные, пользовательские типы

#### **Целостность данных**

- УНИКАЛЬНЫЙ, НЕ НУЛЬ
- Основные ключи
- Иностранные ключи
- Ограничения исключения
- Явные Замки, Консультативные Замки

#### **Параллельность, Производительность**

- Индексирование: B-дерево, Многоколонка, Выражения, Частичное
- Расширенная индексация: GiST, SP-Gist, KNN Gist, GIN, BRIN, индексы покрытия, фильтры Блума
- Сложный планировщик запросов / оптимизатор, сканирование только по индексу, многоколоночная статистика
- Транзакции, вложенные транзакции (через точки сохранения)
- Мульти-версия управления параллелизмом (MVCC)
- Распараллеливание запросов на чтение и построение индексов B-дерева
- Разделение таблицы
- Все уровни изоляции транзакций, определенные в стандарте SQL, включая Serializable
- JIT-компиляция выражений Just-in-time

#### **Надежность, аварийное восстановление**

- Запись с опережением записи (WAL)
- Репликация: асинхронная, синхронная, логическая
- Восстановление на момент времени (PITR), активные резервы
- Табличные

#### **Безопасность**

- Аутентификация: GSSAPI, SSPI, LDAP, SCRAM-SHA-256, сертификат и многое другое
- Надежная система контроля доступа
- Безопасность на уровне столбцов и строк
- Многофакторная аутентификация с сертификатами и дополнительным методом

#### **Растяжимость**

- Хранимые функции и процедуры
- Процедурные языки: PL / PGSQL, Perl, Python (и многие другие)
- Выражения пути SQL / JSON
- Оболочки сторонних данных: подключайтесь к другим базам данных или потокам со стандартным интерфейсом SQL
- Настраиваемый интерфейс хранения для таблиц
- Множество расширений, обеспечивающих дополнительную функциональность, включая PostGIS

#### **Интернационализация, поиск текста**

- Поддержка международных наборов символов, например, через сопоставления ICU
- Без учета регистра и без учета ударения
- Полнотекстовый поиск

#### **Основы архитектуры**

- PostgreSQL реализован в архитектуре клиент-сервер. Рабочий сеанс PostgreSQL включает следующие взаимодействующие процессы (программы):
- Главный серверный процесс, управляющий файлами баз данных, принимающий подключения клиентских приложений и выполняющий различные запросы клиентов к базам данных. Эта программа сервера БД называется postgres.
- Клиентское приложение пользователя, желающее выполнять операции в базе данных. Клиентские приложения могут быть очень разнообразными: это может быть текстовая утилита, графическое приложение, веб-сервер, использующий базу данных для отображения веб-страниц, или специализированный инструмент для обслуживания БД. Некоторые клиентские приложения поставляются в составе дистрибутива PostgreSQL, однако большинство создают сторонние разработчики.
- Как и в других типичных клиент-серверных приложениях, клиент и сервер могут располагаться на разных компьютерах. В этом случае они взаимодействуют по сети TCP/IP. Важно не забывать это и понимать, что файлы, доступные на клиентском компьютере, могут быть недоступны (или доступны только под другим именем) на компьютере-сервере.
- Сервер PostgreSQL может обслуживать одновременно несколько подключений клиентов. Для этого он запускает («порождает») отдельный процесс для каждого подключения. Можно сказать, что клиент и серверный процесс общаются, не затрагивая главный процесс postgres. Таким образом, главный серверный процесс всегда работает и ожидает подключения клиентов, принимая которые, он организует взаимодействие клиента и отдельного серверного процесса. (Конечно всё это происходит незаметно для пользователя, а эта схема рассматривается здесь только для понимания.)

Работа с PostgreSQL может быть произведена через командную строку (терминал) с использованием утилиты psql – инструмент командной строки PostgreSQL. Попробуйте ввести

следующую команду в последний производительности<br>Политический производительности psql postgres (для выхода из интерфейса используйте \q)

Этой командой вы запустите утилиту psql. Хотя есть много сторонних инструментов для администрирования PostgreSQL, нет необходимости их устанавливать, т. к. psql удобен и отлично работает.

Если вам нужна помощь, введите **\help** (или **-h**) в psql-терминале. Появится список всех доступных параметров справки. Вы можете ввести **\help [имя команды]**, если вам нужна помощь по конкретной команде. Например, если ввести **\help UPDATE** в консоли psql, вы увидите синтаксис команды update.

```
Description: update rows of a table
[ WITH [ RECURSIVE ] with_query [, ...] ]
UPDATE [ONLY] table_name [ * ] [ [ AS ] alias ]
      SET { column_name = { expression | DEFAULT } ]
                ( column_name [, ...] ) = ( { expression | DEFAULT } [, ...] ) |
                \overline{(\begin{array}{cc} \text{column_name} \\ \text{column_name} \end{array} | \overline{\phantom{:\} \text{sum}} \cdot \overline{\phantom{:\} \text{sum}} \cdot \overline{\phantom{:\} \text{sum}} \cdot \overline{\phantom{:\} \text{sum}} \cdot \overline{\phantom{:\} \text{sum}} \cdot\{ [1, ..., 1][ FROM from list ]
        WHERE condition | WHERE CURRENT OF cursor name ]
       [ RETURNING * | output expression [ [ AS ] output name ] [, ...] ]
```
Если у вас возникает много вопросов – не стоит отчаиваться. Поиск в интернете предоставит массу примеров, ну и официальную документацию psql никто не отменял. Первым делом необходимо проверить наличие существующих пользователей и баз данных. Выполните следующую команду, чтобы вывести список всех баз данных:

\list или \l

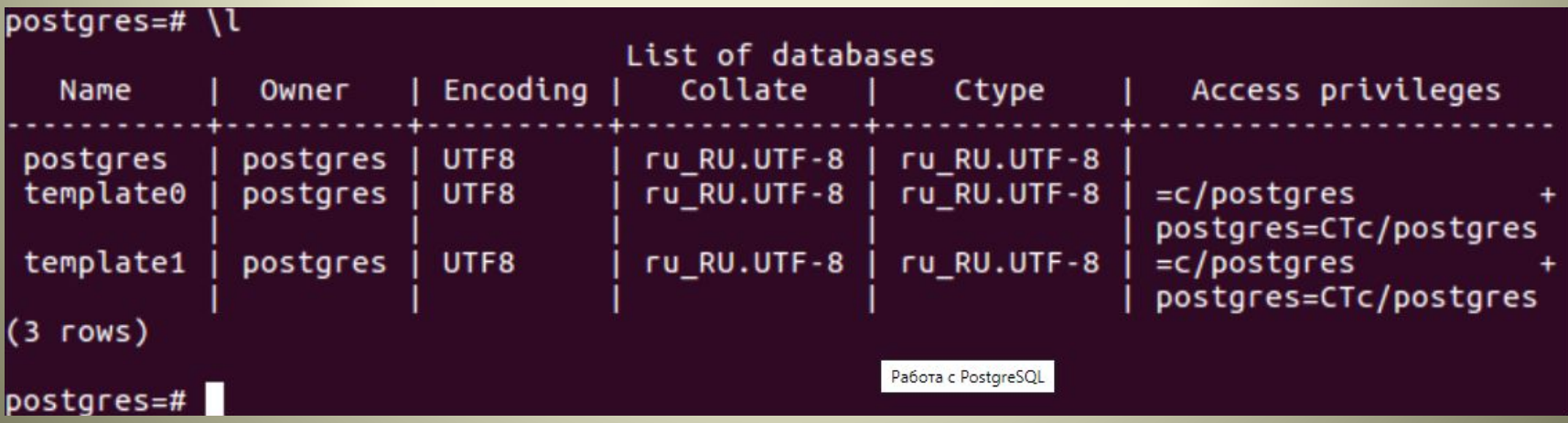

#### Чтобы вывести список всех пользователей, выполните команду **\du**. Атрибуты пользователя postgres говорят нам, что он суперпользователь.

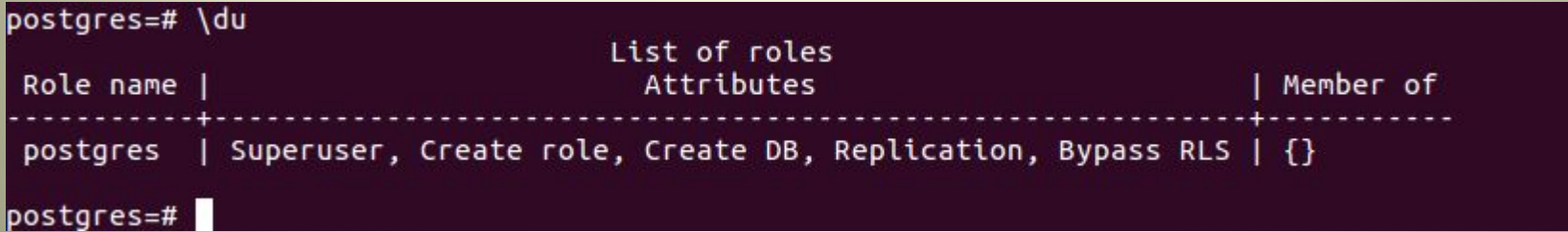

# **Создание базы данных**

Для создания базы данных используется команда **create database**. В приведенном ниже примере создается база данных с

**UMEHEM proglib**postgres=# create database proglib\_db; postgres=#

Если вы забыли точку с запятой в конце запроса, знак «=» в приглашении postgres заменяется на «-», как показано на рисунке ниже. Это з<u>ачастую указывает на то, что необходим</u>о завершить  $(A$ ОПИСАТЬ)  $_{\text{postgres-#}}^{ \text{postyless-} \#}$ postgres=#

На картинке нам сообщают об ошибке из-за того, что в нашем случае база уже создана. Вы поймете, что к чему, когда начнете писать более длинные запросы.

#### **Версии PostgreSQL**

Всего версий 14. Самая первая — 8.1, самая новая — 12. В этой таблице указано, какие функции по процедурным языкам были добавлены в какую

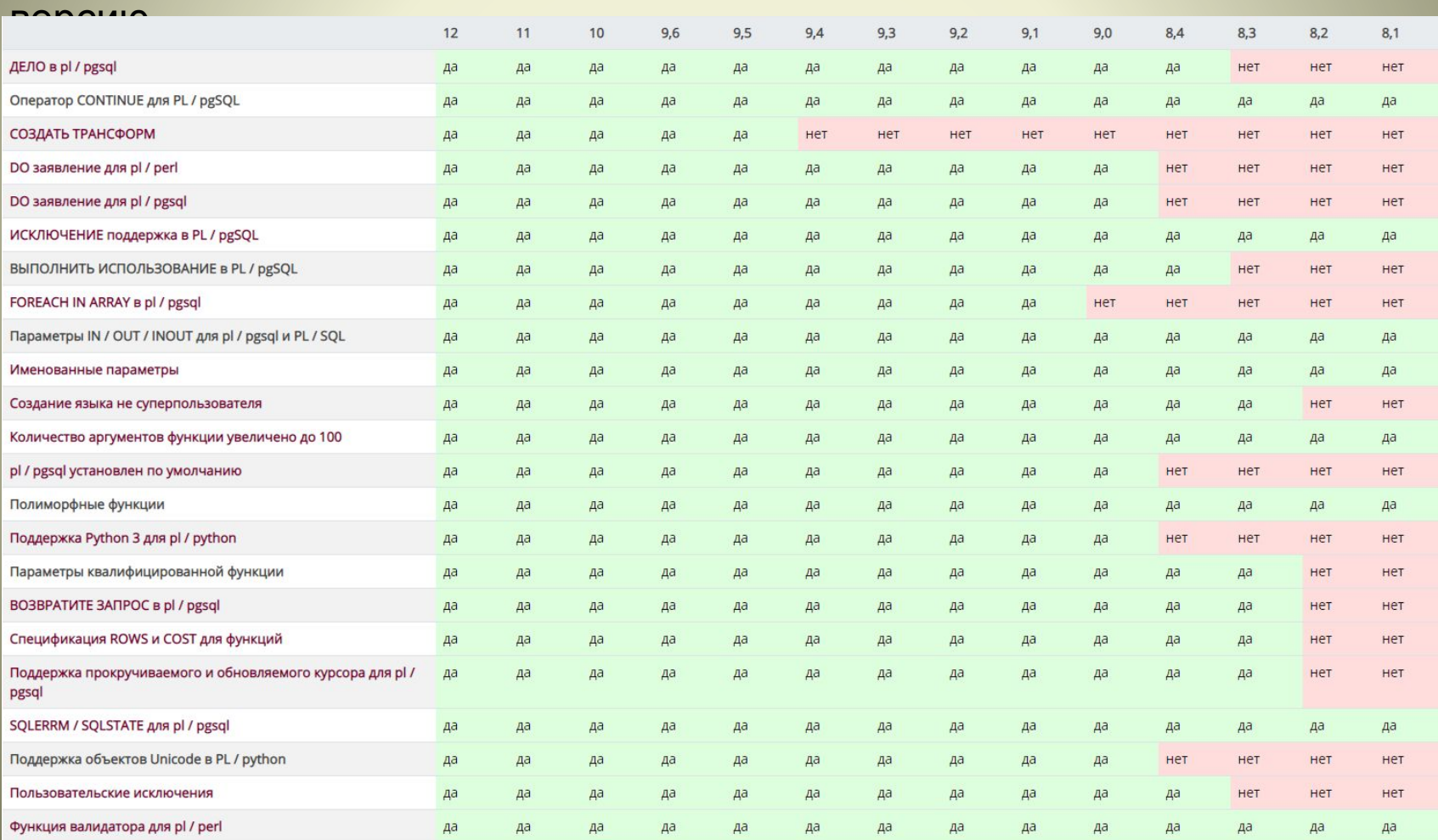